## **Fiche aide elyco – Premiers pas – Septembre 2018**

La société en charge d'elyco a changé durant les vacances scolaires et elle est en retard sur son planning.

A ce jour,

- le lien automatique pour se connecter sur Pronote (suivi des résultats et des absences) ne fonctionne pas
- le cahier de texte prévu sur elyco ne fonctionne pas

En conséquence,

**Pour se connecter à Pronote**

- des codes supplémentaires pour se connecter sur Pronote sont distribués à tous à partir du 25 septembre
- les personnels du collège utilisent les premiers outils dont ils disposent sur elyco pour transmettre des documents, noter les devoirs à faire, communiquer …

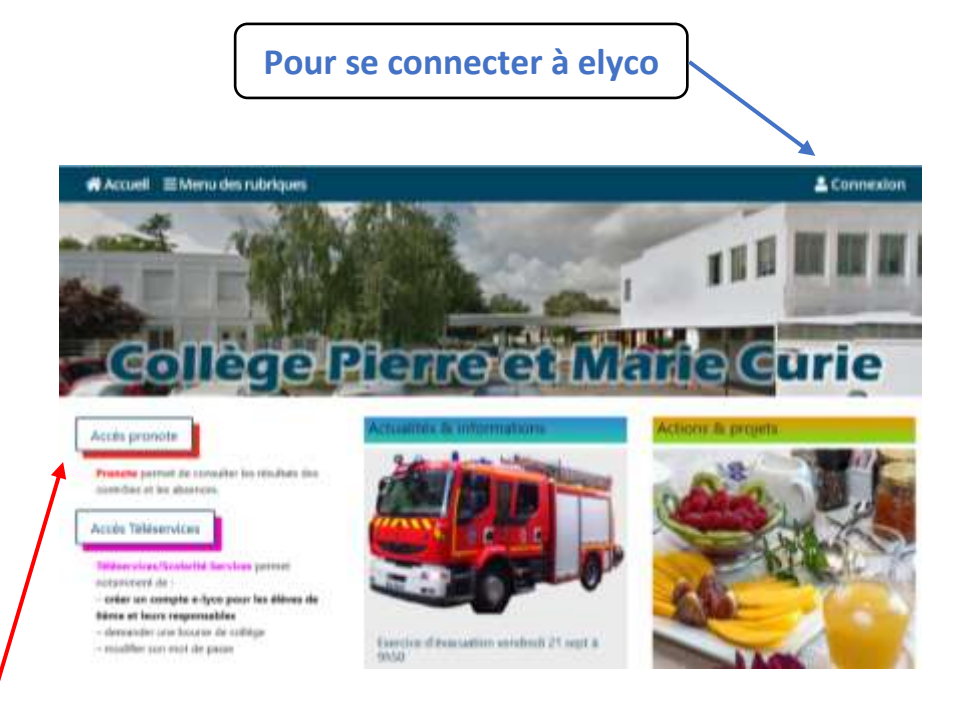

## **AVANT LA CONNECTION à elyco APRES LA CONNECTION à elyco Les professeurs vont créer des rubriques avec leur matière dans le menu COURS**

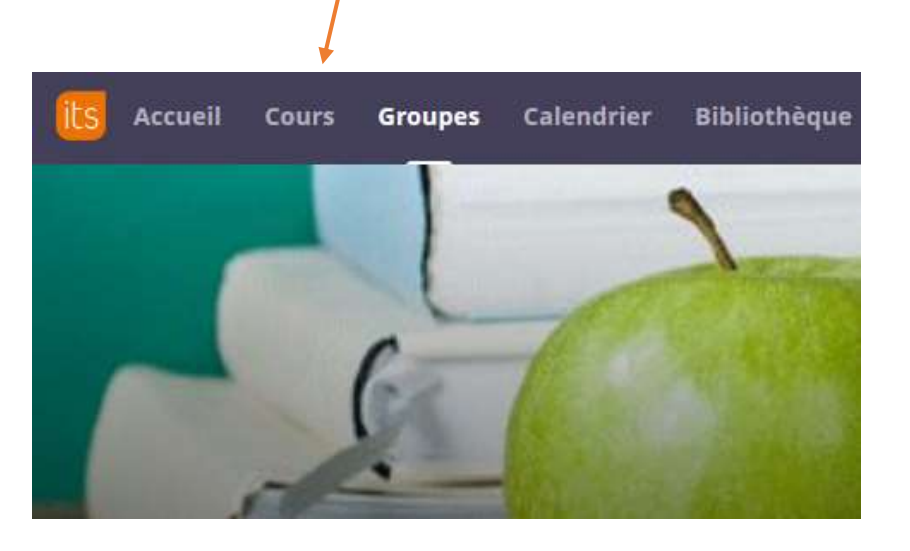

## e-lyco